## **Zrób zdjęcie na Orliku i wygraj rower!**

Zapraszamy do udziału w konkursie fotograficznym "Mój Orlik". Nagrodzimy w nim autorów najlepszych zdjęć prezentujących aktywność sportową na obiektach wybudowanych w ramach programu "Moje boisko - Orlik 2012".

## **Nagrodą dla zdobywców trzech pierwszych miejsce są rowery turystyczne. Na fotografie czekamy do 20 kwietnia.**

W konkursie mogą wziąć udział wszyscy mieszkańcy województwa kujawsko-pomorskiego. Zgłoszenie przesłane w formie elektronicznej (na adres [a.golebiewski@kujawsko-pomorskie.pl\)](mailto:a.golebiewski@kujawsko-pomorskie.pl) może zawierać maksymalnie 3 zdjęcia. Fotografie powinny mieć dynamiczny charakter i uwzględniać osoby korzystające z orlika w celach sportowych. .

Kujawsko-Pomorskie jest w krajowej czołówce regionów uczestniczących w programie. Pod względem liczby orlików jesteśmy trzecim regionem w kraju, a co czwarty Orlik w Polsce powstał w naszym województwie. W ramach wszystkich pięciu edycji programu (2008-2012) w Kujawsko-Pomorskiem powstanie w sumie 213 kompleksów sportowych. Będą z nich korzystać mieszkańcy 111 gmin, a swojego "Orlika" będzie miało 77 procent gmin w regionie.

Samorządy lokalne otrzymują wsparcie na budowę "Orlików" ze środków Urzędu Marszałkowskiego oraz Ministerstwa Sportu i Turystyki. Marszałkowska dotacja na budowę każdego z nich to 33 procent wartości inwestycji (maksymalnie 333 tysiące złotych). W ciągu pięciu lat samorząd województwa przeznaczył na ten cel ponad 70 milionów złotych

> *Beata Krzemińska rzecznik prasowa Urzędu Marszałkowskiego*

> > *fot. Wojtek Szabelski/freepress.pl*

.

Więcej informacji na stronie: [www.kujawsko-pomorskie.pl/index.php?option=com\\_content&task=view&id=23694&Itemid=1](http://www.kujawsko-pomorskie.pl/index.php?option=com_content&task=view&id=23694&Itemid=1)

## **Informacje o artykule**

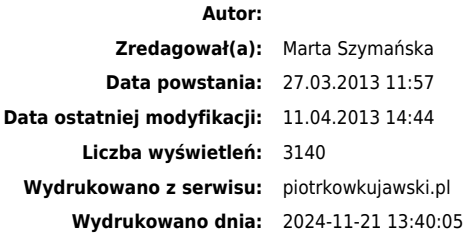